# Keycloak

René Vogt

Cnlab Herbsttagung KOSMOS, Zürich, 7. September 2022

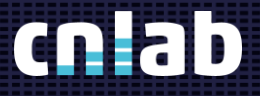

==================

## Agenda\_

Keycloak – Übersicht Keycloak – Login with Google Keycloak – IDP für SpringBoot-Anwendung

## Keycloak – Übersicht

#### Keycloak:

Open Source Produkt für Single-Sign On und Identity- und Access-Management, Session- und Token-Management-System.

### Funktionen (gemäss [www.keycloak.org](http://www.keycloak.org/))

- Single-Sign On
- Identity Brokering and **Social Login**
- **User Federation**
- Admin Console
- **Account Management Console**
- **Standard Protocols**
- **Authorization Services**

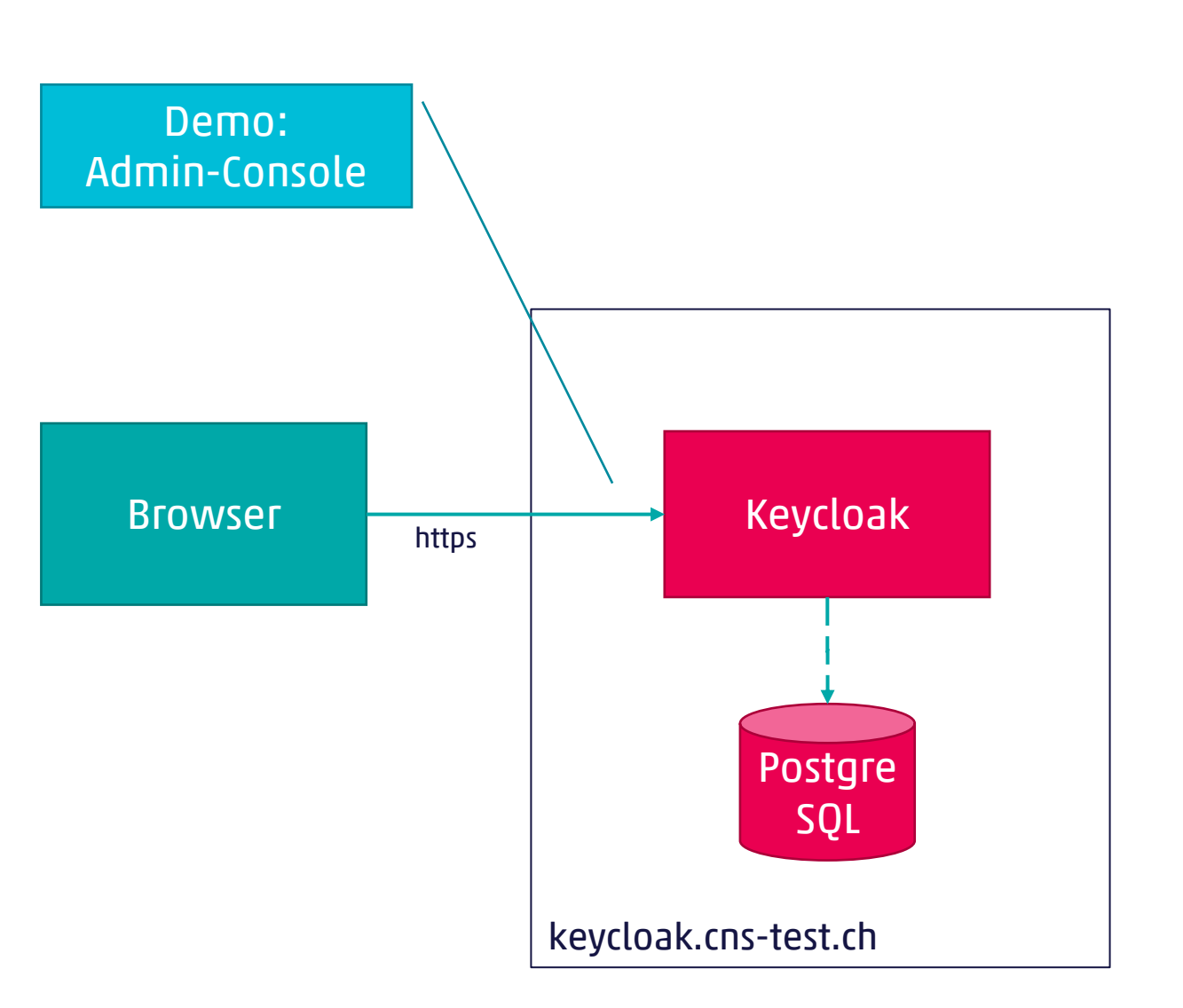

### Keycloak – Login with Google

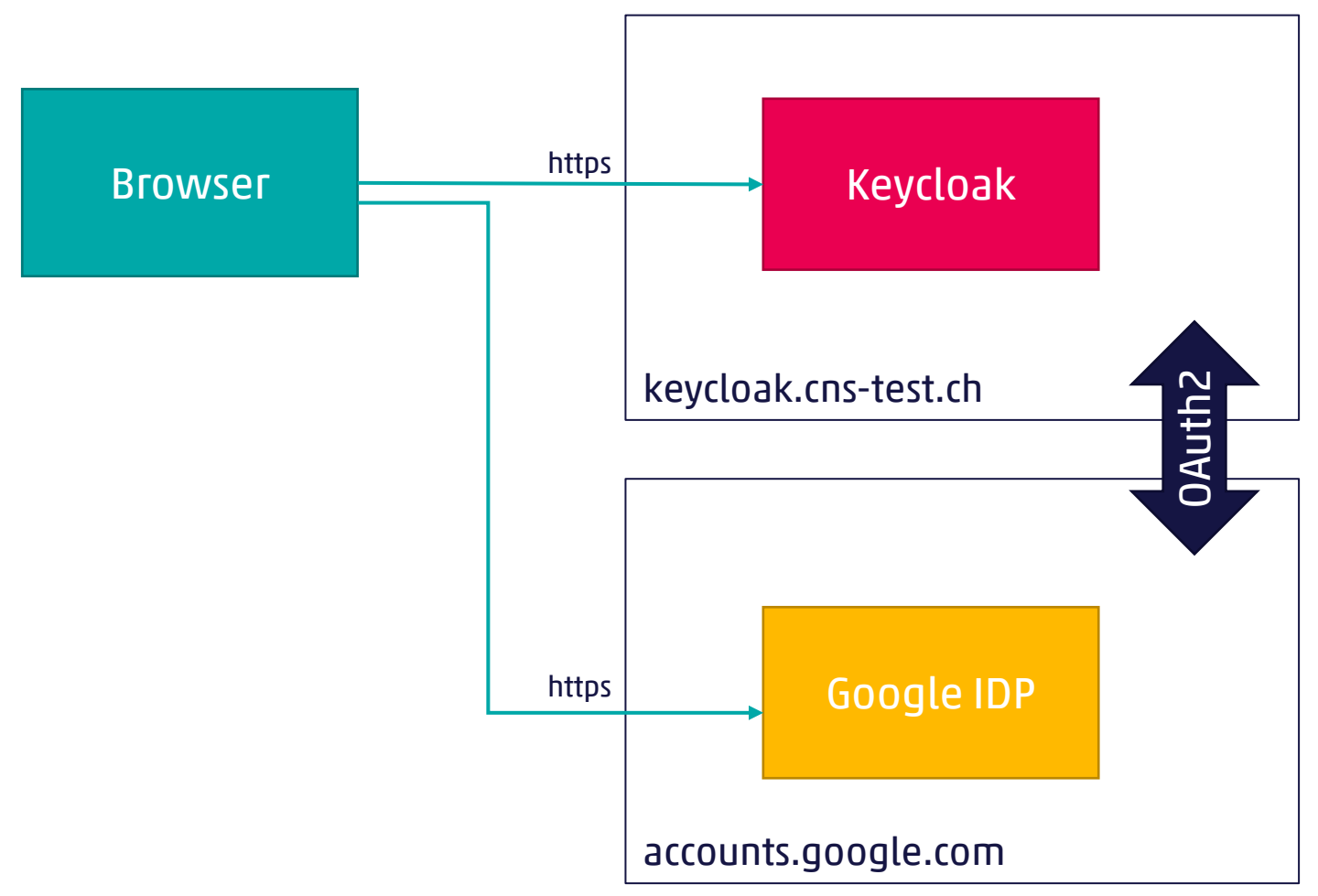

Demo:

- Konfiguration bei Google
- **Konfiguration Keycloak**
- Login mit Google
- Zugriff auf Keycloak «Account Management Console»

### Keycloak – IDP für SpringBoot-Anwendung

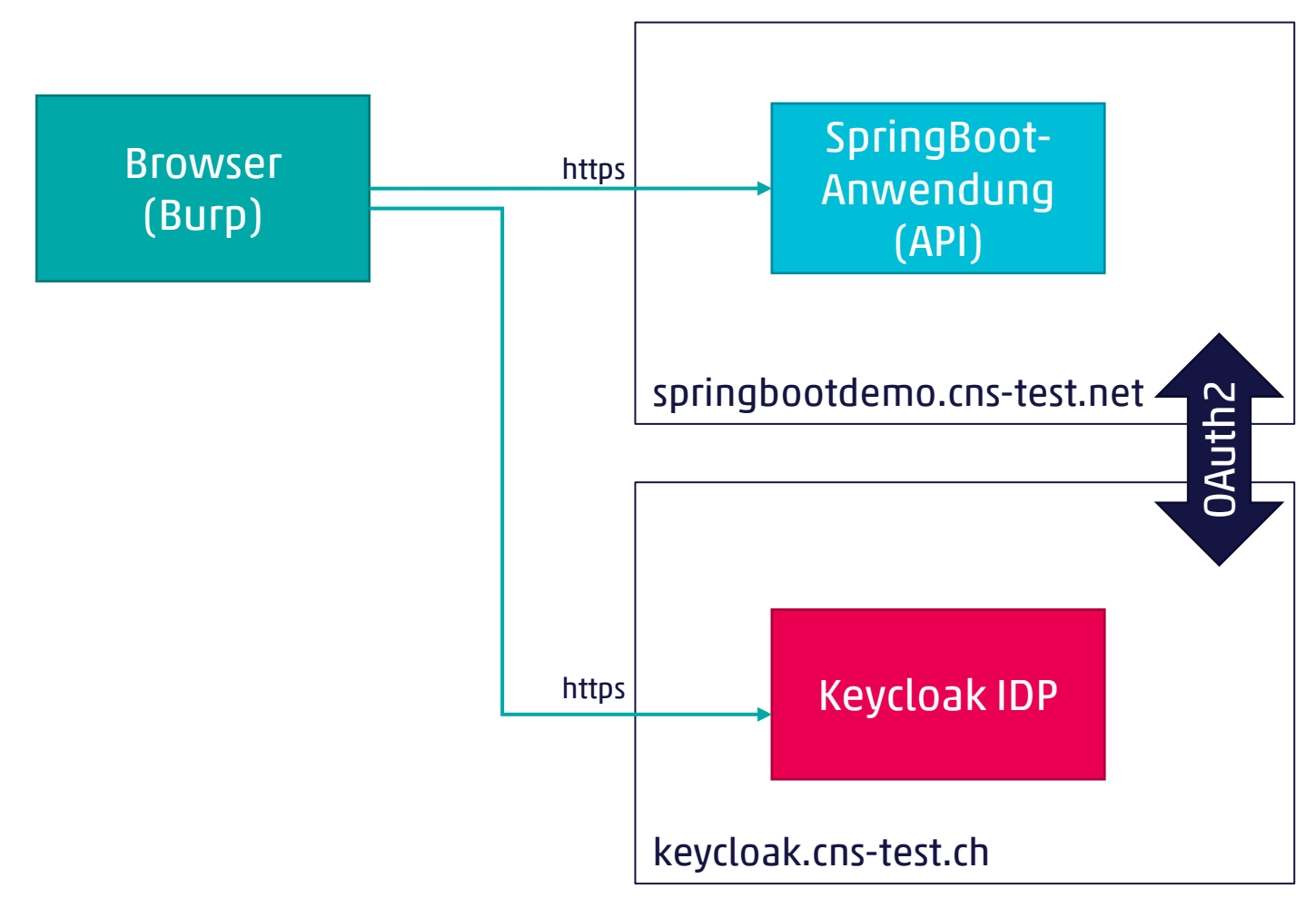

Demo:

- Konfiguration SpringBoot
- Konfiguration Keycloak
- Zugriffe mittels Burp

## Vielen Dank für Ihre Aufmerksamkeit\_

René Vogt

info@cnlab-security.ch +41 55 214 33 40

cnlab security AG Obere Bahnhofstrasse 32b CH-8640 Rapperswil-Jona Switzerland

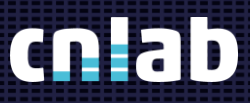

cnlab security AG